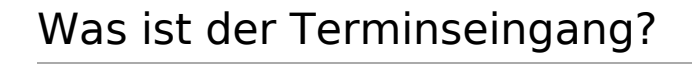

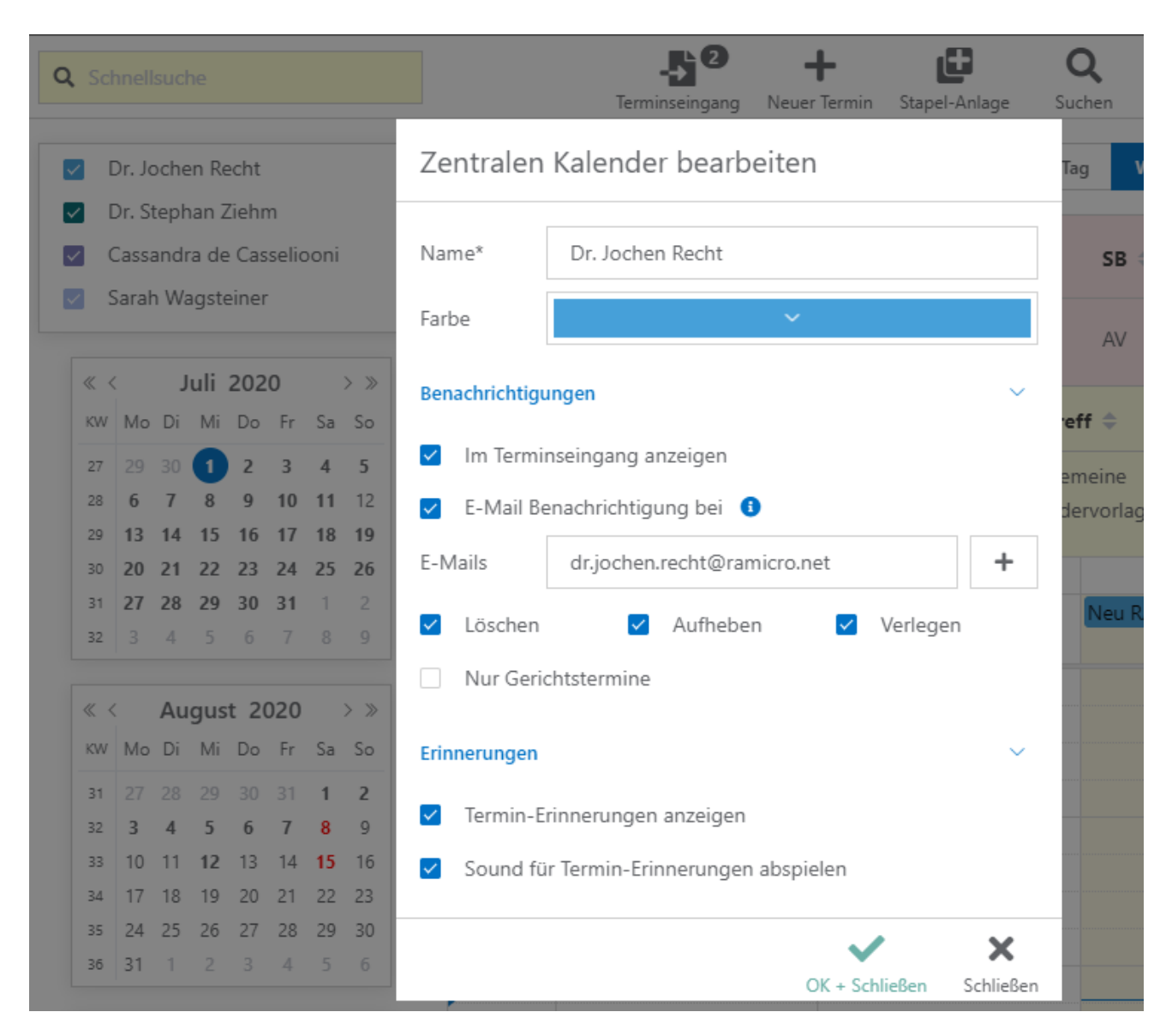

Diese Einstellung kann für jeden RA-MICRO Benutzer- und für Lokale Kalender gesetzt werden.

Die Einstellung kann aktiviert werden, um nachträglich Termine zu bearbeiten, die über eine Synchronisation in den RA-MICRO Kalender gespeichert worden sind. Es ist ein nachträgliches Bearbeitungsmodul, in dem Titel, Ort bzw. Aktennummer abgeändert oder hinzugefügt werden können. Die Termine sind bereits im RA-MICRO Kalender gespeichert.